## REACTOME\_GABA\_A\_RECEPTOR\_ACTIVATION

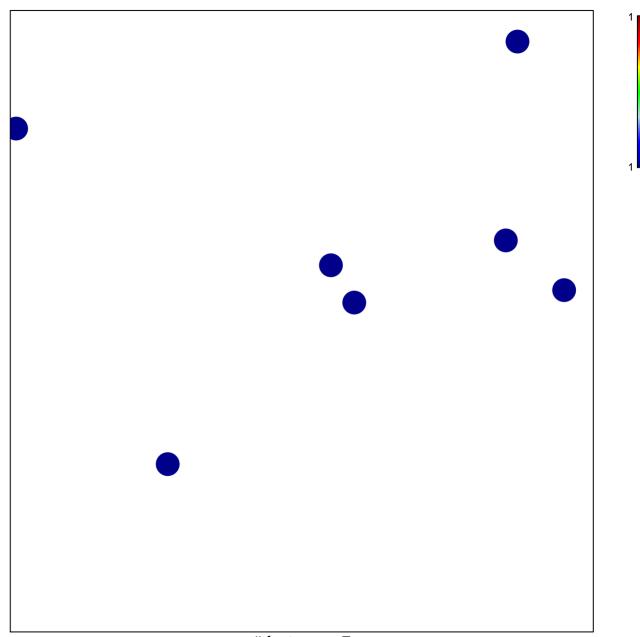

# features = 7 chi-square p = 0.85

## REACTOME\_GABA\_A\_RECEPTOR\_ACTIVATION

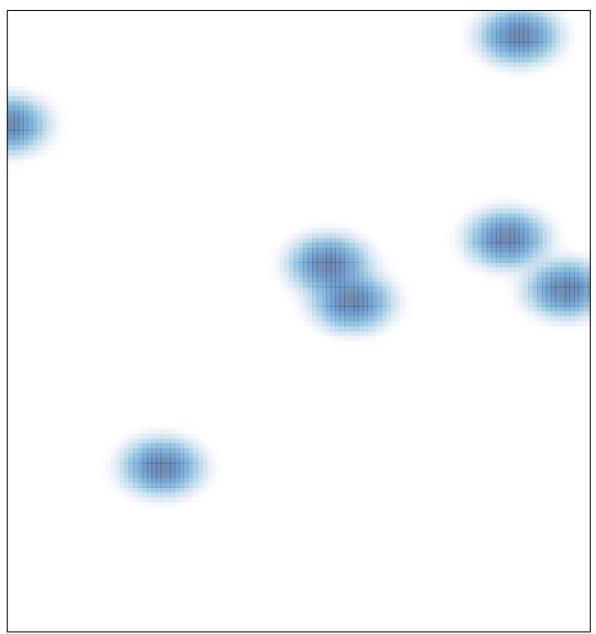

# features = 7, max = 1